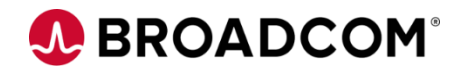

# CA Top Secret® for z/OS: Determining the Search Algorithm 200

EDUCATION COURSE DESCRIPTION

### **SUPPORTED PRODUCT RELEASE(S)**

CA Top Secret® Version 16

### **COURSE TYPE, LENGTH, & CODE**

- Web-Based Training (WBT)
- 30 Minutes
- 06TSS20070

### **PREREQUISITE(S)**

- Basic knowledge of mainframes
- Experience with z/OS

### **WHO SHOULD ATTEND**

- Security Administrators
- Security Managers
- Anyone taking an active part in security implementation or administration

## **Course Overview**

CA Top Secret® provides comprehensive security for the z/OS, z/VM, and z/VSE environments—including z/OS UNIX and Linux for zSeries. Built-in, comprehensive administrative and reporting tools, along with detailed event logging capabilities, simplify the management of users and their access rights.

This course will show you the process the search algorithm goes through when searching for the requested access. You will become familiar with the search for volumes and datasets. You will also understand how access in one profile can override the access in another profile.

This course is part of a group of Web-Based Training courses that contains the same information as the Instructor-Led Training (06TSS20071).

## **This Course Will Show You How To:**

- Describe the search algorithm and how it is used.
- Use the search sequence to assist with security administration.
- Use TSSSIM to test the security file permissions.

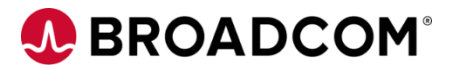

### **Course Resources**

### **Communities**

[CA Top Secret Community](https://community.broadcom.com/mainframesoftware/communities/communityhomeblogs?CommunityKey=bee1712c-e84b-475e-a3d3-ff39392de964)

### **Learning Path**

[Mainframe Education Community -](https://community.broadcom.com/education/viewdocument/ca-top-secret-learning-path?CommunityKey=bd92ecf3-d291-44ae-87ef-f17f7697397e&tab=librarydocuments) Top Secret

#### **Documentation**

[CA TOP SECRET® FOR Z/OS 16.0](http://techdocs.broadcom.com/content/broadcom/techdocs/us/en/ca-mainframe-software/security/ca-top-secret-for-z-os/16-0.html)

### **Product Information**

<https://www.broadcom.com/products/mainframe/security-compliance/top-secret>